## **Privatgerät am KvFG-Netz anmelden**

Ein [Formular für die Anmeldung von Privatgeräten](https://www.kvfg.net/wiki/doku.php?id=netz:privatgeraet) am KvFG-Netz wurde hinzugefügt. Das bisher verwendete E-Mail-Verfahren ist damit gestorben. Die Schülerstartseite für das interne Netz wurde ebenfalls schon angepasst.

Außerdem wurde die FAQ um einen [Anleitung für das Herausfinden von MAC Adressen](https://www.kvfg.net/wiki/doku.php?id=faq:mac) erweitert.

From: <https://www.kvfg.net/wiki/> - **KvFG Wiki**

Permanent link: **[https://www.kvfg.net/wiki/doku.php?id=blog:privatgeraet\\_am\\_kvfg-netz\\_anmelden](https://www.kvfg.net/wiki/doku.php?id=blog:privatgeraet_am_kvfg-netz_anmelden)**

Last update: **2010/05/16 11:54**

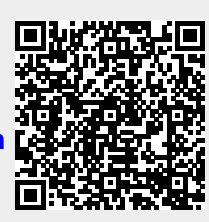